GSPBOX: A toolbox for signal processing on graphs Nathanael Perraudin, Johan Paratte, David I Shuman, Lionel Martin, Vassilis Kalofolias, Pierre Vandergheynst & David K.Hammond Ecole Polytechnique Fédérale de Lausanne (EPFL), LTS2 Website: **https://lts2.epfl.ch/gsp/**

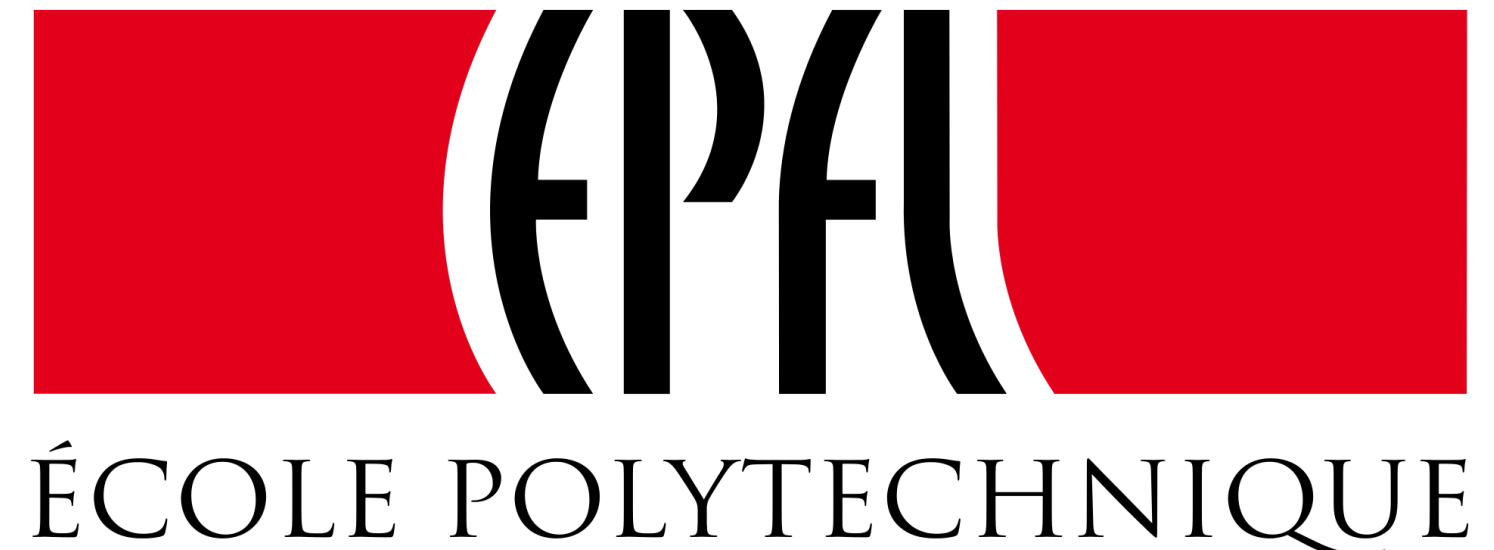

# FÉDÉRALE DE LAUSANNE

### Abstract

We propose an overview of the current features of the toolbox: graph construction, graph operators, graph learning, filter design, spectral filtering methods, graph reduction, bindings with the optimization toolbox UNLocBoX, etc.

The Graph Signal Processing toolbox (GSPBox) is a MAT-LAB/Python open-source toolbox designed for graph signal processing and data mining tasks such as filtering, de-noising, prediction, classification, data representation and visualization. Its purpose is to serve as a tool for achieving new scientific developments in a reproducible research perspective.

- **MATLAB** and **Python** libraries
- Efficient implementations of a large set of graph signal processing algorithms
- Documented, maintained and regularly tested
- Fast development at the state of the art of the graph signal processing field
- Binded with the UNLocBoX to solve your graph regularized problems

## Graph

To initialize a graph from a weight matrix  $W$ , use

### $G = gsp\_graph(W);$

In order to prepare future collaborations between different research groups, we additionally present the modules that are currently under development and will be released in the near future.

The general design of the GSPBox focuses around the graph object [1], a structure containing the necessary information to use most of the algorithms.

### Toolbox features

Alternatively, the toolbox contains a lot of synthetic graphs and an optimized nearest neighbor graph function

 $G = gsp\_nn\_graph(X);$  % X is a matrix of coordinates

Finally, if you do not possess any coordinates, you can build a graph using graph learning methods:

 $lap_type = 'normalized';$ 

 $G = gsp\_create\_laplacian(G, lap\_type);$ 

All those functions initialize the graph structure with the arguments inside Table 1.

Filters are central in graph signal processing. They are implemented as:

- $q = \theta(x) \exp(-x)$ ;
- $tau = 1$ ;
- $h = \theta(x) 1./(1 + \text{tau} \cdot x);$
- <sup>4</sup> % Filterbank composed of g and h
- $fb = {g, h};$

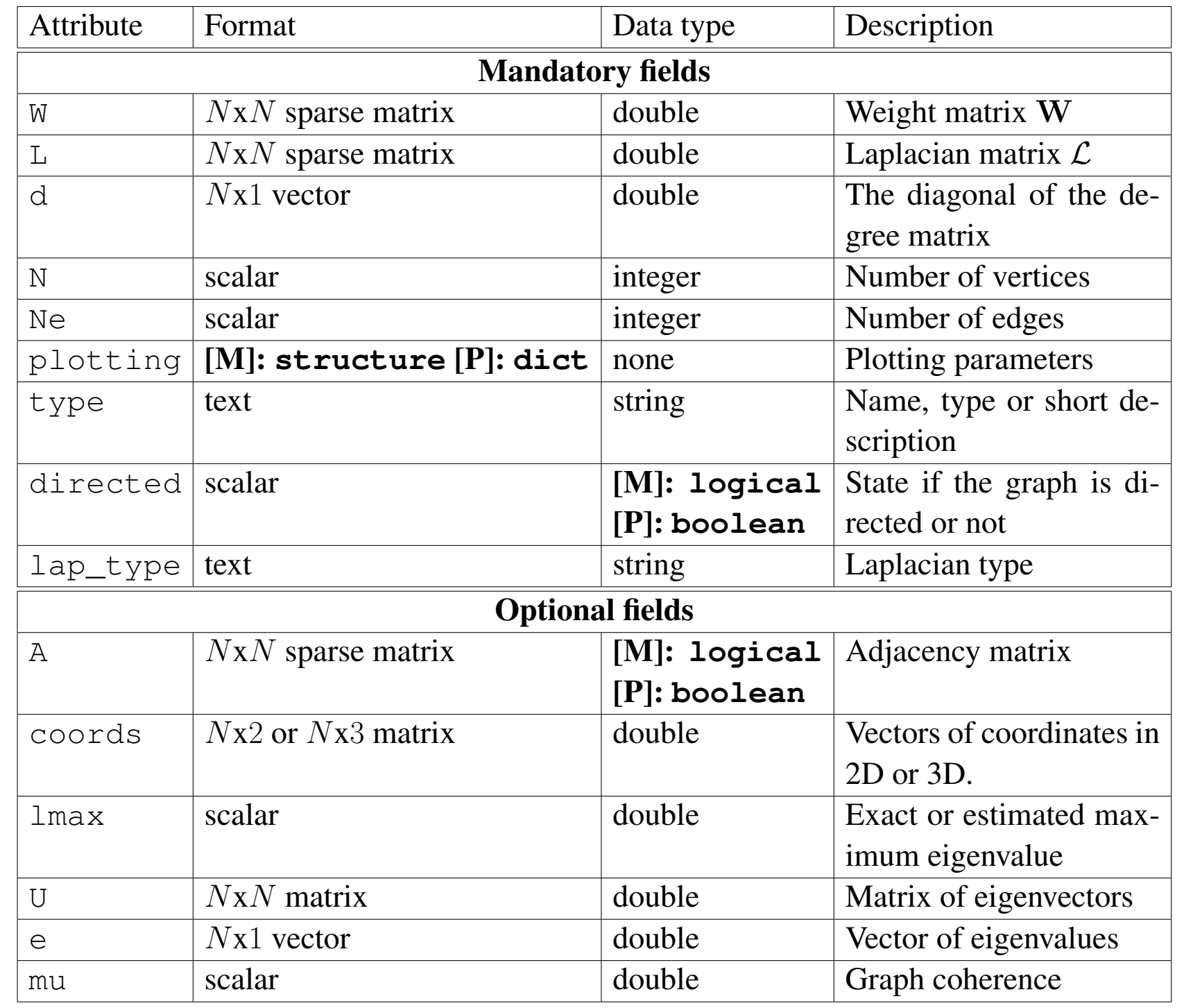

Table 1: Attributes of the graph object

All mathematical operations are performed with matrices using numpy and scipy libraries. Plotting requires either matplotlib or pyqtgraph to be installed.

- Machine learning / Optimization
- Clustering
- Low rank extraction
- Hypergraphs
- Bi-graphs, vertex-time signal processing

- $a = 1$ ;  $\frac{1}{3}$  Regularization parameter 1
- $b = 1.5;$  % Regularization parameter 2
- <sup>3</sup> % For X is a matrix of smooth signals
- $G = gsp\_learn\_graph\_log\_degrees(X, a, b);$

In order to speed-up computation with MATLAB, an optional field can be pre-computed:

### % The Fourier basis

- $G = gsp\_compute\_fourier\_basis(G);$
- <sup>3</sup> % The maximum Laplacian eigenvalues
- $G = gsp\_estimate\_lmax(G);$
- <sup>5</sup> % The gradient operator
- $G = gsp\_adj2vec(G);$

## 3 Operators

The most central operator in graph signal processing is the Laplacian. It is stored in G.L. In order to select the correct definition, use:

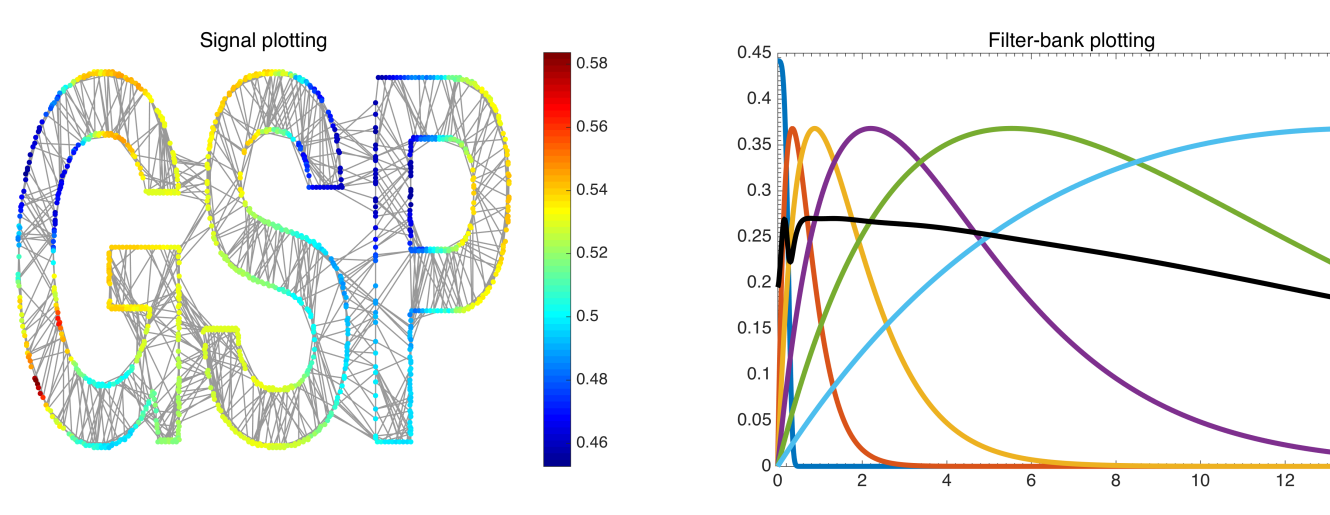

Figure 1: Visualization of graph and signals using plotting functions.

We would like to thank all coding authors of the GSPBOX. The toolbox was ported in Python by Basile Châtillon, Alexandre Lafaye and Nicolas Rod. The toolbox was also improved by Nauman Shahid and Yann Schönenberger.

The available definitions are given in Table 2.

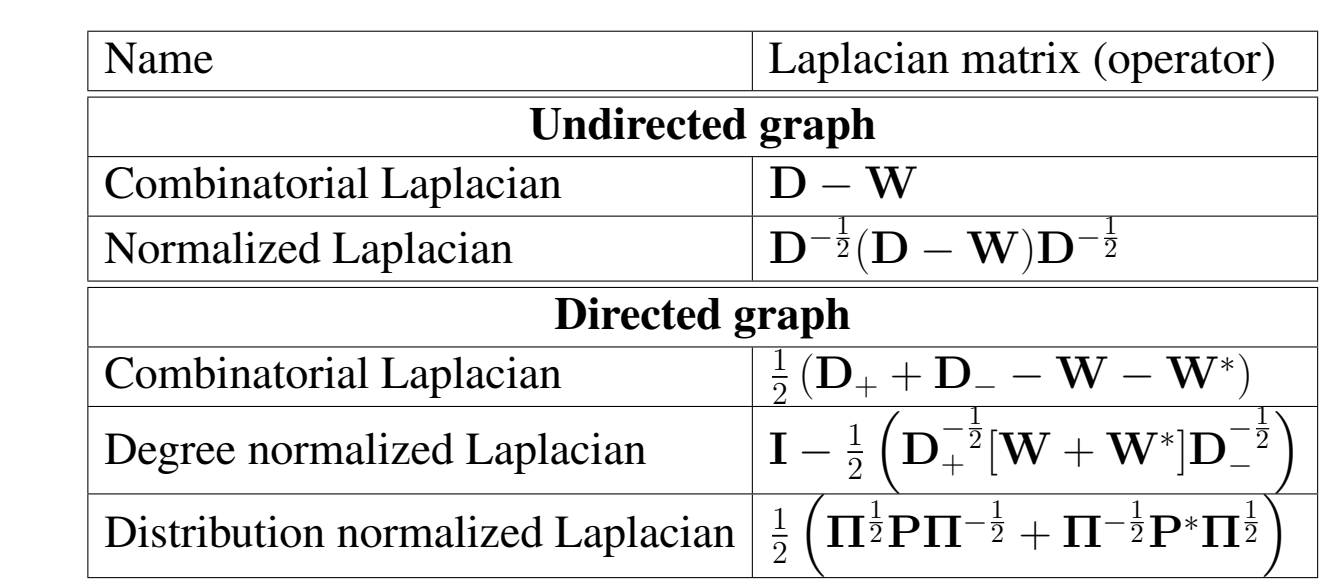

Table 2: Different definitions for graph Laplacian operators and their associated edge derivatives. (For directed graph,  $d_+$ ,  $D_+$  and  $d_-, D_-$  define the out degree and in-degree of a node.  $\pi$ ,  $\Pi$  is the stationary distribution of the graph and P is a normalized weight matrix W.

Based on the Lapacian, the toolbox is able to perform

- Fourier transform [M]: **gsp\_gft**
- Kron reduction [M]: **gsp\_kron\_reduce**
- Gradient computation [M]: **gsp\_grad**
- Multi-resolution analysis using a pyramid transform [M]: **gsp\_pyramid\_analysis**

4 Filters

The toolbox contains a large set of predefined designs such as:

- Wavelets (Filters are scaled version of a mother window) [M]: **gsp\_design\_mexican\_hat & gsp\_design\_ abspline**
- Gabor (Filters are shifted version of a mother window) [M]: **gsp\_design\_itersine**
- Low pass filter (Filters to de-noise a signal) [M]: **gsp\_design\_expwin**

## 5 Plotting

### The toolbox contains a few plotting functions

- gsp\_plot\_graph(G); % Plot a graph
- gsp\_plot\_signal(G, sig); % Plot a signal
- gsp\_plot\_filter(G, g); % Plot a filter

## 6 Python

The Python port of the library works similarly. Each package described here is a module of the library. Graph functions are in [P]: **pygsp.graphs**, filters in [P]: **pygsp.filters**, operators in [P]: **pygsp.operators** and so on.

## The box

## 7 Help

## Starting with the GSPBox 1. Get a free version online: [M]: **https://lts2.epfl.ch/gsp** [P]: **pip install pygsp** 2. Do the tutorial: [M]: **Run gsp\_demo** [P]: **https://lts2.epfl.ch/pygsp/tutorials** 3. Get help from the documentation, the article [2], or by contacting us gspbox-support@groupes.epfl.ch

If you need additional functions, please ask. Unreleased modules include:

## References

- [1] D. I Shuman, S. K. Narang, P. Frossard, A. Ortega, and P. Vandergheynst. The emerging field of signal processing on graphs: Extending high-dimensional data analysis to networks and other irregular domains. *IEEE Signal Process. Mag.*, 30(3):83–98, May 2013.
- [2] Nathanaël Perraudin, Johan Paratte, David Shuman, Vassilis Kalofolias, Pierre Vandergheynst, and David K. Hammond. GSPBOX: A toolbox for signal processing on graphs. *ArXiv e-prints*, August 2014.
- [3] Nathanael Perraudin, David Shuman, Gilles Puy, and Pierre Vandergheynst. Unlocbox a matlab convex optimization toolbox using proximal splitting methods. *arXiv preprint arXiv:1402.0779*, 2014.

## Acknowledgements

This work has been supported by the Swiss National Science Foundation research project *Towards Signal Processing on Graphs*, grant number: 2000\_21/154350/1.

### Demonstration in 7 steps

### Use it as a black-box

### MATLAB code

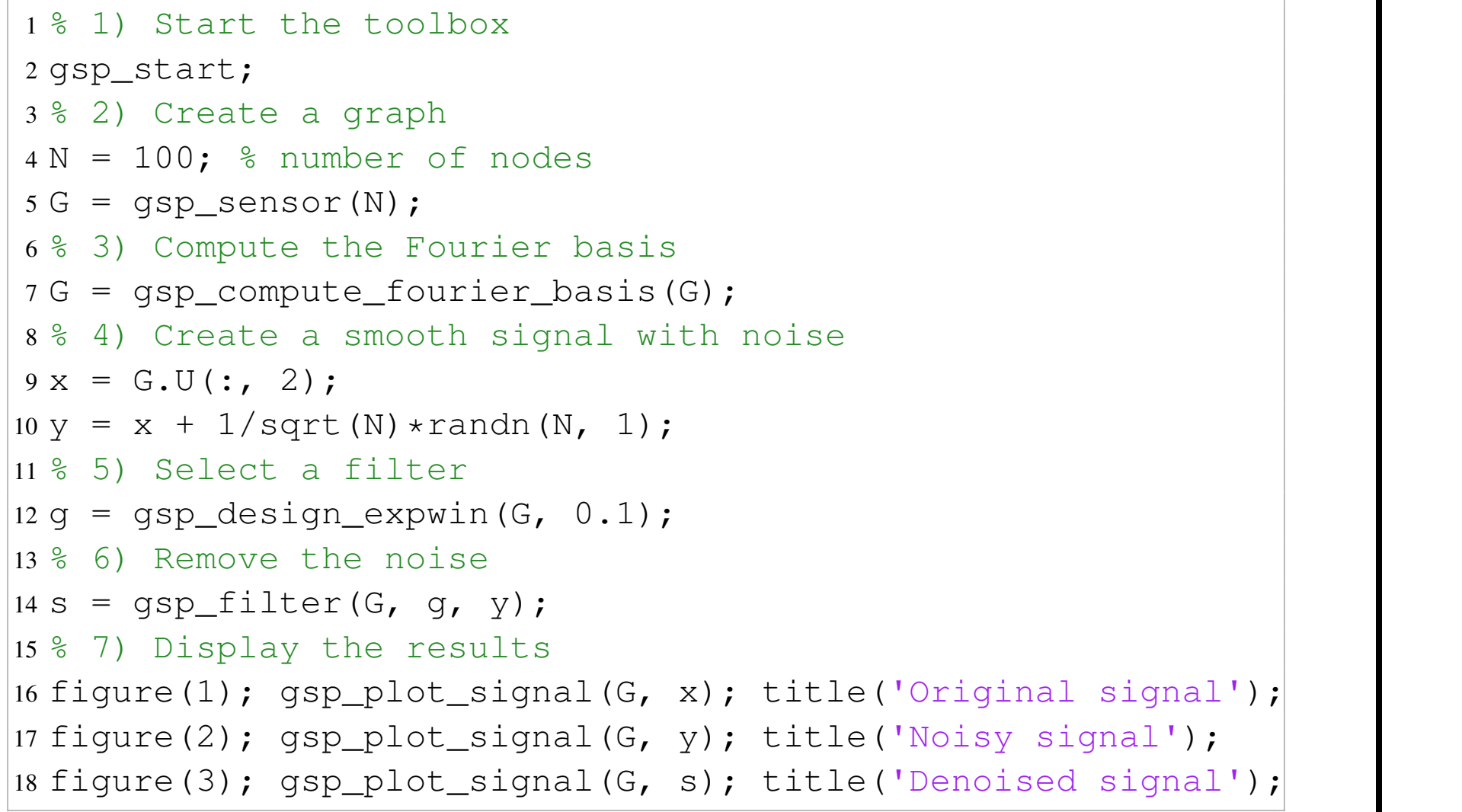

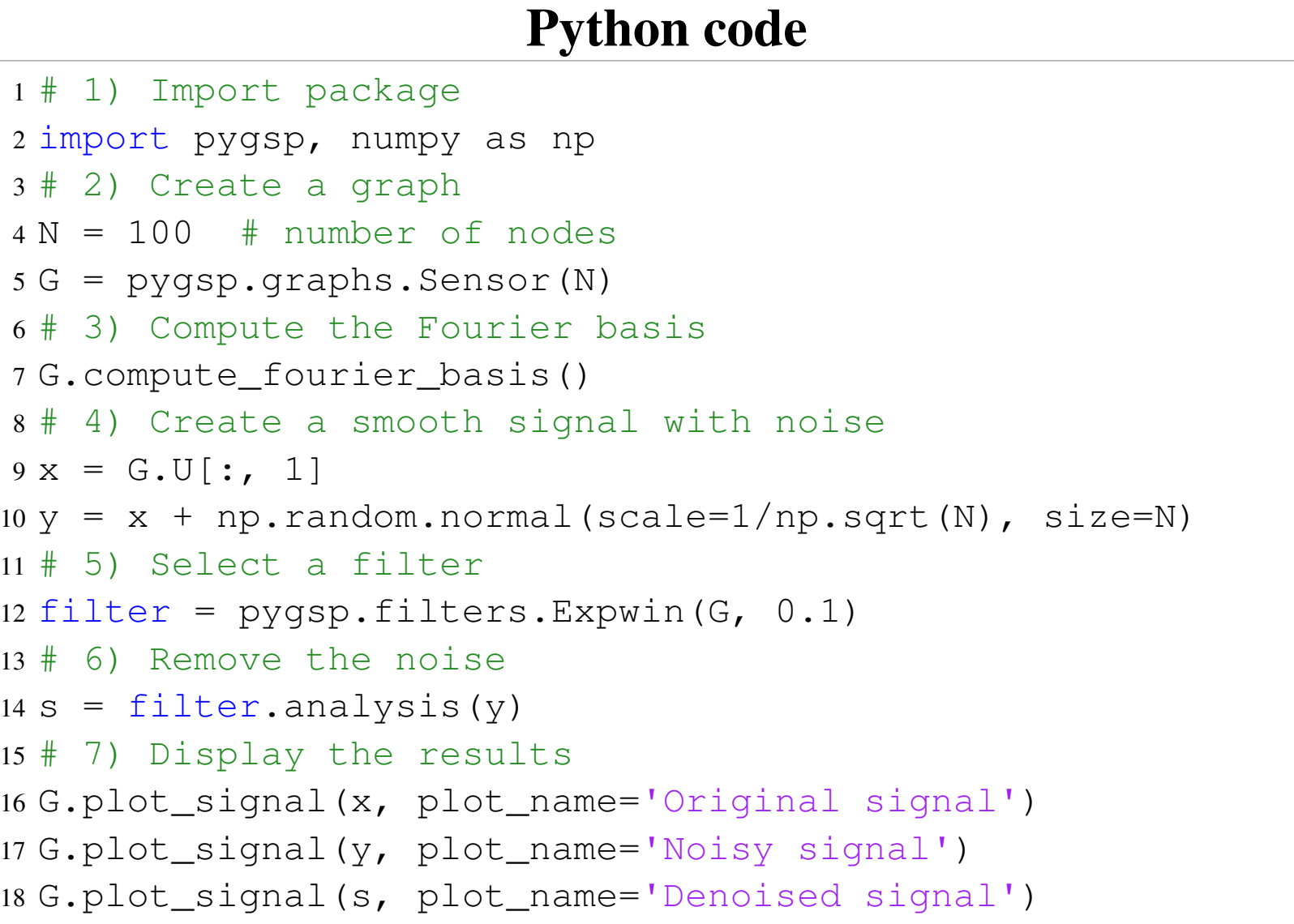

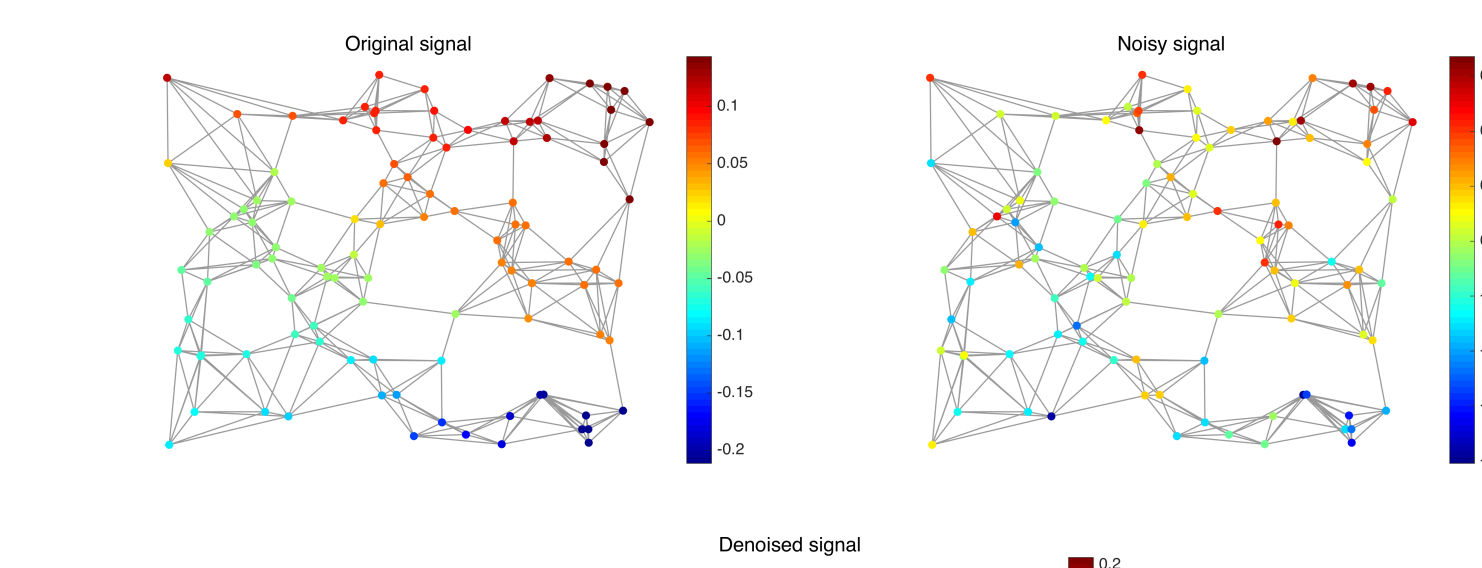

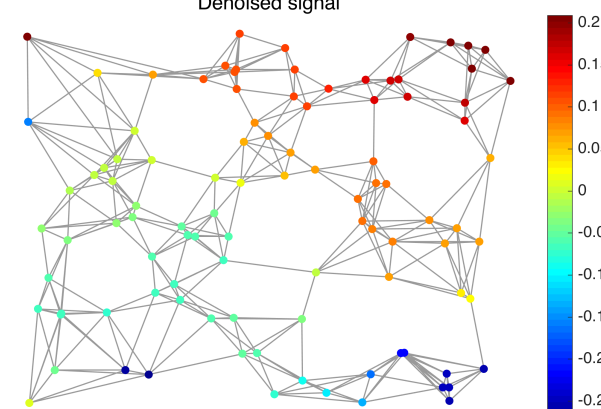

Figure 2: Resulting figures.